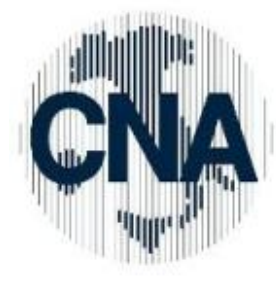

**Confederazione Nazionale** dell'Artigianato e della Piccola <sub>e</sub> Media Impresa Associazione Provinciale di **Treviso** 

## 29/11/2011

# **Alla c.a. Responsabile Amministrativo**

## **Oggetto**

# **Misure per l'attuazione dello Sportello Unico per le Imprese: Approfondimento**

Sono state approvate le misure per l'attuazione dello Sportello unico per le Imprese, con le quali il Ministero dello Sviluppo Economico ed il Ministero per la semplificazione normativa affrontano e risolvono i principali problemi applicativi della riforma dello Sportello unico riscontrati in fase di prima attuazione.

Nel decreto vengono affrontati i seguenti aspetti:

- modulistica
- sistema dei pagamenti
- imposta di bollo
- potere di rappresentanza
- modalità di rilascio e gli effetti della ricevuta
- attività svolte in delega
- attività del commissario ad acta
- procedure d'emergenza e gestione di allegati voluminosi

## **MODULISTICA**

Il Decreto precisa che, in mancanza della modulistica predisposta dallo sportello unico per le attivita' produttive e dalle amministrazioni comunque coinvolte nel procedimento, il soggetto interessato potrà utilizzare gli strumenti messi a disposizione dal portale www.impresainungiorno.gov.it per il territorio di competenza regionale, anche se gli stessi dovranno essere validati con provvedimento del Ministero dello sviluppo economico, sentite le amministrazioni statali e regionali per i procedimenti di rispettiva competenza.

In mancanza, sarà possibile ricorrere alla presentazione dell'istanza o della SCIA attraverso PEC e firma digitale, come previsto dall'art. 38 del DPR n° 445/2000.

### SISTEMA DEI PAGAMENTI

Il sistema dei pagamenti fonda la propria esistenza sull'obbligo del comune di pubblicare sul sito del SUAP l'elenco dei pagamenti da effettuarsi per ciascun procedimento, le causali, le modalita' di calcolo degli importi e gli estremi dei propri conti correnti bancari e postali.

Secondo il Decreto ciascun SUAP potrà adottare autonomi sistemi di pagamento telematico, in questo caso la liquidazione potrà avvenire legittimamente verso le singole autorità competenti.

In attesa però che le modalità telematiche ed i sistemi autonomi siano operativi è consentito che le ricevute degli avvenuti pagamenti per ciascun procedimento siano scansionate ed allegate in file pdf all'istanza o alla segnalazione.

## **IMPOSTA DI BOLLO**

L'assolvimento dell'imposta di bollo, invece, nel rispetto dell'invio telematico dell'istanza o della SCIA, dovrà avvenire in forma telematica mediante espressa autorizzazione dell'Agenzia delle Entrate per il pagamento in forma virtuale.

Nel caso in cui il SUAP non disponga dell'autorizzazione che consente il pagamento dell'imposta di bollo in modo virtuale (art. 15 del DPR 26 ottobre 1972, n. 642), il soggetto interessato dovrà inserire nella domanda i numeri identificativi delle marche da bollo utilizzate, annullando le stesse e conservandone gli originali per ogni controllo successivo.

## **POTERE DI RAPPRESENTANZA**

Le imprese che non abbiano gli strumenti necessari per adempiere agli obblighi telematici,

**Cna Provinciale Treviso** Viale della Repubblica 154 31100 Treviso

Tel. 0422/3155 - Fax 0422/315666 http://www.cnatreviso.it/

potranno avvalersi di soggetti terzi, conferendogli apposito potere di rappresentanza, ai sensi dell'art. 38 DPR 445/2000, tramite sottoscrizione dell'istanza e consegna del documento d'identità.

### **MODALITA' DI RILASCIO E RILASCIO DELLE RICEVUTE**

E' valida la ricevuta di posta elettronica certificata rilasciata al momento della consegna della pratica al SUAP, inoltre è considerata valida la ricevuta automatica emessa dal portale www.impresainungiorno.gov.it o dal sito SUAP.

Il decreto stabilisce inoltre che la ricevuta non ha un valore autorizzatorio in quanto l'attività o l'intervento possono essere iniziati dalla data di presentazione della segnalazione certificata di inizio attivita', nel caso in cui si utilizzi la PEC e la firma digitale e quindi si dimostri l'avvenuto invio. Dalla data di emissione della ricevuta decorreranno invece i termini di cui all'art. 19, commi 3 e 6-bis della legge 7 agosto 1990, n. 241.

Nel caso di invio della procedura di COMUNICA la ricevuta emessa, attesta l'avvenuta consegna della segnalazione al SUAP, ha gli stessi effetti della PEC.

Le stesse modalita' di rilascio della ricevuta si applicano anche alle istanze presentate ai sensi dell'art. 7 del DPR nº 160 e finalizzate all'attivazione del procedimento unico. Fatto salvo il caso in cui la segnalazione o l'istanza contengano allegati per la cui trasmissione non sia utilizzabile il canale telematico, dalla data di emissione della ricevuta di avvenuta consegna dell'istanza al SUAP decorrono altresì i termini per la conclusione dei procedimenti.

#### **ATTIVITA' SVOLTE IN DELEGA**

Il rapporto tra SUAP camerale e comuni è stato oggetto di chiarimento da parte del Decreto, avendo lo stesso affermato all'articolo 6 che nei casi di delega alle Camere di commercio, le attività svolte dalle stesse e dai Comuni sono individuate dallo schema di documento previsto dalla Convenzione quadro tra UnionCamere ed ANCI pubblicato sul sito www.impresainungiorno.gov.it.

### **ATTIVITA' DEL COMMISARIO AD ACTA**

Si conferma nel Decreto la nomina del commissario ad acta per quei comuni che non abbiano provveduto a costituire il SUAP o non abbiano delegato alla CCIAA le funzioni.

Il Decreto afferma che nelle more della nomina del commissario e dell'adozione da parte dello stesso degli atti necessari ad assicurare la messa a regime del funzionamento dei SUAP, nonche' "nel caso in cui il commissario ad acta rilevi l'assenza nel territorio di competenza di una infrastruttura di base che consenta l'implementazione di un adeguato sistema di telecomunicazioni e fonia" , l'interessato puo' presentare l'istanza o la segnalazione con le modalita' di cui all'art. 38 del decreto del Presidente della Repubblica 28 dicembre 2000, n. 445.

### **PROCEDURA D'URGENZA E GESTIONE ALLEGATI VOLUMINOSI**

L'ultima indicazione fornita riguarda il caso di mancato funzionamento degli strumenti o dei dispositivi informatici, messi a disposizione degli utenti dai SUAP; il Decreto prevede che qualora il mancato funzionamento perduri per un periodo superiore alle tre ore consecutive durante l'orario di apertura degli uffici competenti, l'utente e' autorizzato a utilizzare le modalita' di cui all'art. 38 del DPR n° 445/2000.

Successivamente, entro cinque giorni dal venir meno della causa che ha generato l'impedimento, l'utente dovrà inviare telematicamente la copia informatica di ogni documento analogico gia' trasmesso, comunicando gli estremi del protocollo gia' assegnato o, in mancanza, gli estremi di tale trasmissione.

Non è dovuto un nuovo pagamento rispetto a quello già effettuato.

Quando la segnalazione o l'istanza contengano allegati per la cui trasmissione non sia utilizzabile il canale telematico, l'utente puo' presentare l'allegato specifico al SUAP

competente successivamente alla presentazione telematica della segnalazione o dell'istanza, utilizzando un supporto informatico, firmato digitalmente. La presentazione del CD inviato tramite firma digitale dovrà essere accompagnata da una dichiarazione che dimostri il motivo del mancato invio telematico, facendo riferimento al numero di protocollo attribuito alla segnalazione o all'istanza dal sistema informatico. Il procedimento inizierà soltanto quando tutta la documentazione sarà stata consegnata al SUAP.